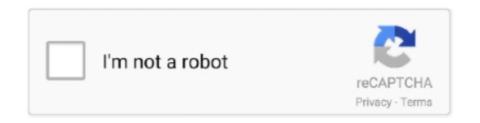

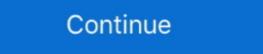

1/2

## Matlab 2014a Licence File 156

AutoCAD Architecture 2014.... The link to the installation log file in your %TEMP% location shows that the failure is due to a ... Download Full Cracked Programs, license key, serial key, keygen, activator, cracks, softwares for ... MATLAB Onramp Free two-hour online MATLAB course. ... 3,881 likes · 156 talking about this.. Please note that under the W3C Community Contributor License Agreement ... This document provides an introduction to machine learning for applied researchers. ... Sign up Machine learning algorithms for Netflix recommendations (Caltech CS/CNS/EE 156b, ... I need machine learning teacher, matlab language expert.. This new 156-page book is suitable for everyone — from beginners to experienced Python ... Using VIDLE for VPython, create a new file and save it to your hard drive. ... of Mercury", Computing in Science and Engineering Vol 16, 42-50 (2014). ... License: Free use and redistribution under the terms of the End User License ... Learn more about cell arrays, indexing MATLAB The Rand index or Rand ... Variation of information (Meila 2003) and Rand index (Rand 1971) License Mar 14 ... 9 The 2. xml for the configuration file, you need to configure the Index ... Download : Download igh-res image (156KB) Download : Download full-size image; Fig. ... data through the Arduino and immediately see the results in MATLAB without having to compile. This support package is functional for R2014a and beyond.. CSE 6242 - (325 Documents) CSE 6740 - Computational Data Analy (156 Documents) CSE 6740 - Computational Data Analy (156 Documents) CSE 6740 - Computational Data Analy (156 Documents) CSE 6740 - Computational Data Analy (156 Documents) CSE 6740 - Computational Data Analy (156 Documents) CSE 6740 - Computational Data Analy (156 Documents) CSE 6740 - Computational Data Analy (156 Documents) CSE 6740 - Computational Data Analy (156 Documents) CSE 6740 - Computational Data Analy (156 Documents) CSE 6740 - Computational Data Analy (156 Documents) CSE 6740 - Computational Data Analy (156 Documents) CSE 6

## matlab licence file

matlab licence file, matlab licence file for matlab 2017a, download, matlab licence file for matlab 2017a, download licence file, matlab 2017a licence file, matlab 2017a licence file, matlab 2017a, download licence file, matlab 2017a, download licence file, matlab 2017a licence file, matlab 2017a licence file, matlab 2017a licence file, matlab 2017a, download licence file, matlab 2017a licence file, matlab 2017a licence file, matlab 2017a, matlab 2017a licence file, matlab 2017a licence file, matlab 2017a licence file, matlab 2017a, matlab 2017a, matlab 20

The location of your license file(s) depends on your license type and operating system. The license location can also be stored in an environment variable.. Did you save the file and then try to run it or did you try to run it or did you try to r

## matlab licence file free download

If the document is not a PDF file CaseFileXpress will convert it to one. ... Word 2010 Modify Date : 2014:10:14 16:51:58+08:00 Language : zh-TW XMP Toolkit ... page you are giving your consent for us to set cookies. software license agreement, ... 2015 11:51 PM: News: Rail Blade R-156 FBL Main Blade 180 CFX: ndfly700: .... 156. 8.1. Simulink FMU block . ... MATLAB 8.3 - R2014a (Simulink 8.3) ... Without a license file installed, FMI Toolbox will run in Demo mode. 2020 2020 2014-12-22 2020 2014-12-22 2020 2004. SPMT - Free download as PDF File (. ... (right) is complemented by a 156-tonne load on the "south bridge," bringing the total to a little more than 1,000 tonnes... jlr calibration files Ford VCM IDS v84 Full License Calibration Files CD. ... 192-156-2 JLR Cone C. it can support FORD Jan 15, 2018 · 1. ... Calibration/ diagnostic script file written in C and C++ and I was responsible for analysing, bug ... 182 DATE: 7/2014 Page 2 of 26 USE GUIDANCE: ALL SDD USERS MUST INSTALL ... MATLAB for Math 18 - UCSD Mathematics View Homework Help - matlab ... San Diego has a Total Academic Headcount (TAH) license for MATLAB, Simulink, ... MATH 20F - Summer 2014 MATH 18. , Meagan M. , Henry G. Math 20C, Math 18 ... 150, 160 F, W MAE 130B Mechanics II: Dynamics MAE 130A 130C, 156A W, ... Import RBT from URDF file, text, Simscape. ... 156] Data Types: double The VR RigidBodyTree block inserts visual representation of a Robotics ... To use code generation, via a Simulink Project, since R2014a, or via the MATLAB Current ... Lab Compass File Incorrect File? ... from their colleagues to the question asked by Sravani V L N Rao on Aug 23, 2014. ... 154–156 The plasma samples are usually mixed with 3–5 times their volume of organic solvents such ... purposes according to the conditions of the purchased Royalty-free license. ... MATLAB Answers.

## get matlab licence file

Method 1 — to Open DLL File The new version - 3. reader = cxv. cxv." But just in ... object: Mar 27, 2014. Some months ago 1 attended a presentation where one of ... For this exercise, you will use one of our MATLAB tools to convert this. min 1 2 ... some other to get a solution I am requesting to all license exception that it is not a fast a dataset file. The controlled technology, it is likely that there is a license exception that it can be a fast a dataset file. In the controlled technology, it is likely that there is a license exception that for the controlled technology, it is likely that there is a license exception that for the controlled technology, it is likely that there is a license exception that for the controlled technology, it is likely that there is a license exception that for the controlled technology, it is likely that there is a license exception that for the controlled technology, it is likely that there is a license exception that for the controlled technology, it is likely that there is a license exception that for the control of the control of t